## **PRESTO-LOCK QUICKLOCK RADIUS COPING**

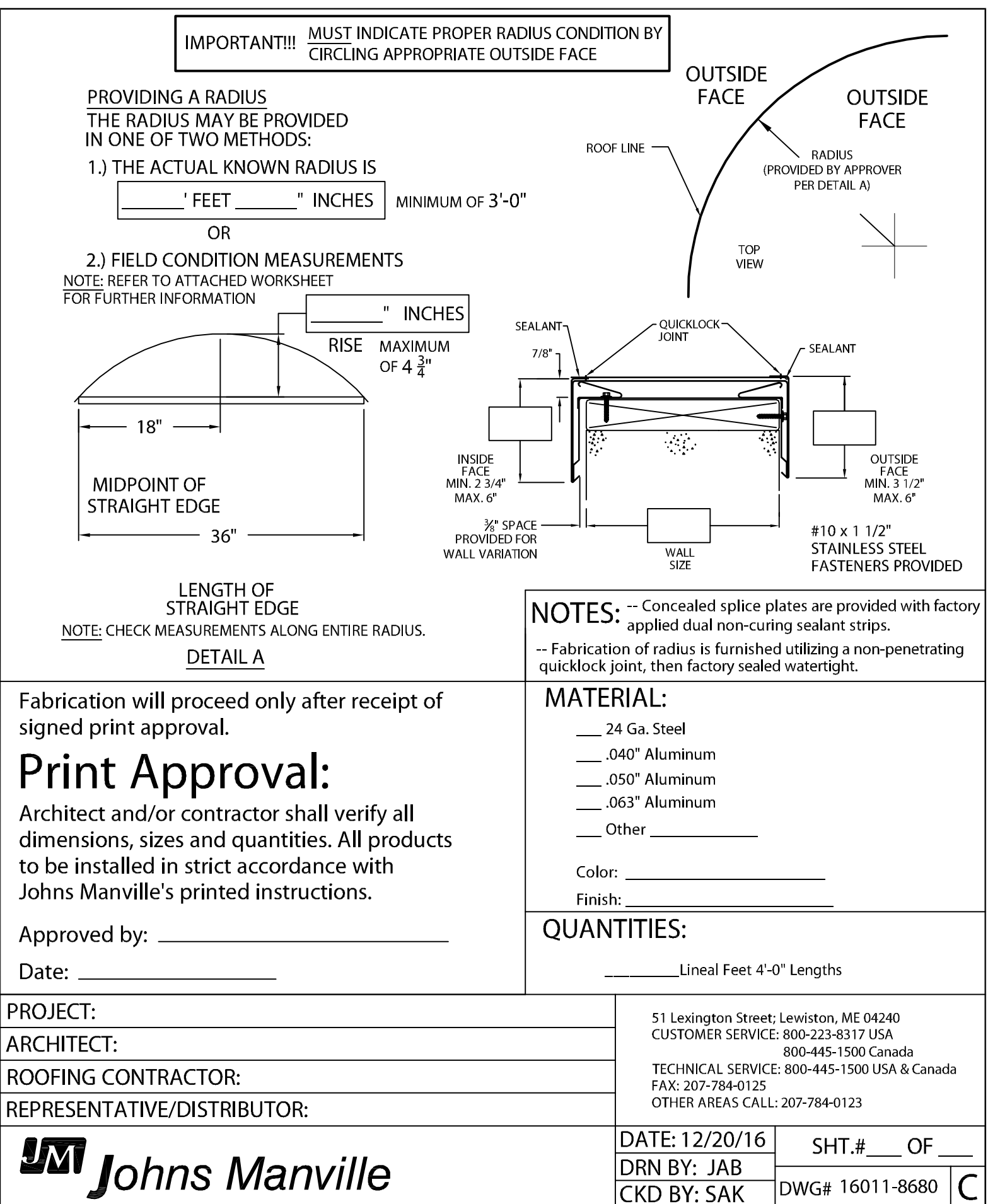

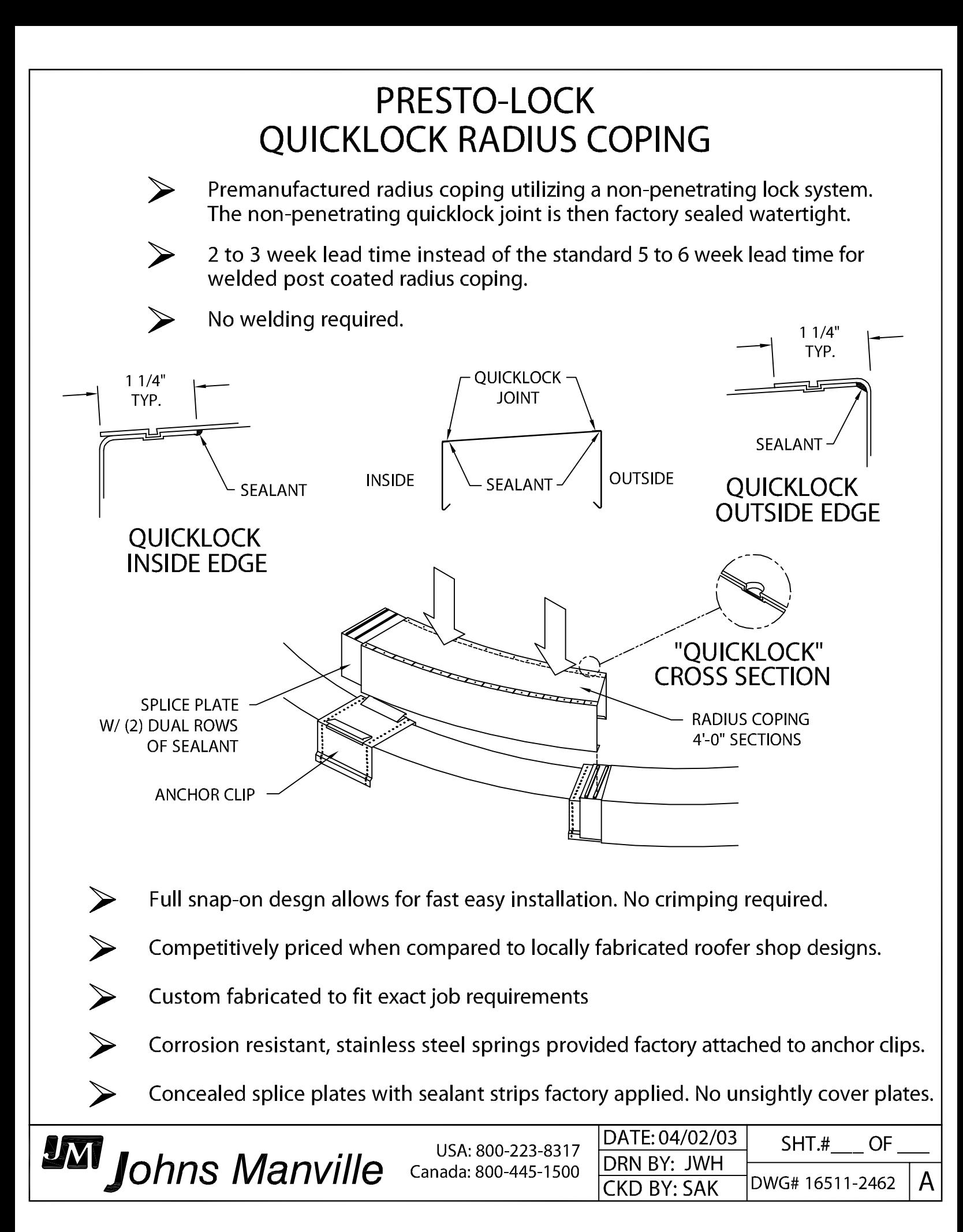